## **SEO Creativity Keywords, Al and beyond**

1

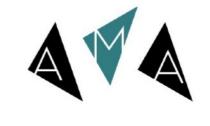

Ø

Ø)

S To

Nazma Noor, Digital Strategist <u>nazma@cogdesign.com</u> <u>https://www.linkedin.com/in/nazma-noor/</u>

SP.

#### **Nazma Noor** Digital Strategist, Cog Design

- Search Marketing specialist
- 10+ year's experience in Digital Marketing
- 5+ year's experience in Arts sector
- Co-Chair of the Board at Z-arts
- South Asia Gallery co-curator at Manchester Museum

SEO Creativity. Keywords, AI and beyond - Nazma Noor, <u>nazma@cogdesign.com</u>

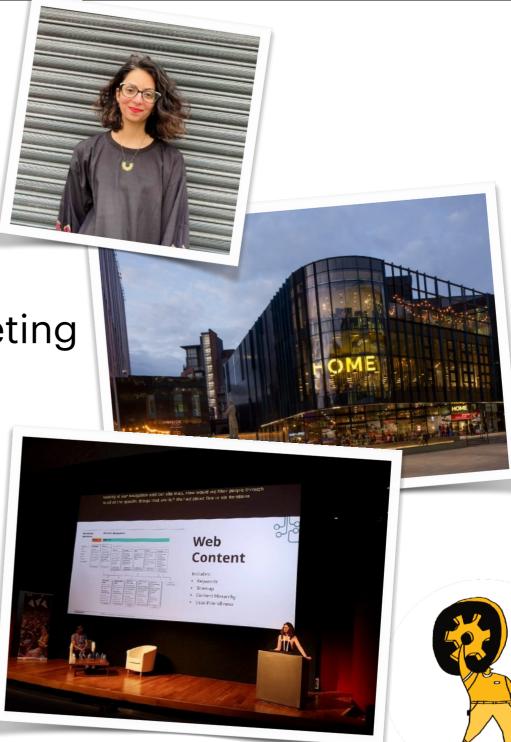

#### The fine art of Search Engine Optimisation

|                   |                                  | Microsoft Bir       | ng                                   | Sign in A Rewards 🛞 |
|-------------------|----------------------------------|---------------------|--------------------------------------|---------------------|
|                   | Google                           | 8                   | Q [Search the web                    | \$ © <b>b</b>       |
| ۹                 |                                  | <b>\$</b>           |                                      |                     |
|                   | Google Search I'm Feeling Lu     | cky                 | DuckDuckGo                           |                     |
|                   |                                  |                     | Search the web without being tracked |                     |
| Creativity, Keywo | rds, AI and beyond - Nazma Noor, | nazma@coadesian.com |                                      |                     |

SEO

#### The fine art of Search Engine Optimisation

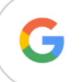

Our mission is to organise the world's information and make it universally accessible and useful.

It starts with Google Search

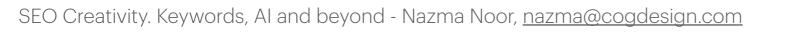

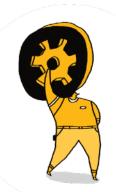

# SEO is getting your web pages to show up in the search results

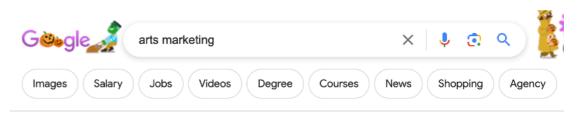

#### About 967,000,000 results (0.29 seconds)

Results for London SE10 · Choose area

Arts Marketing Association

#### Arts Marketing Association

The AMA is a membership body working with individuals and organisations in the **arts**, culture and heritage sector.

Training & Events

Our training and events help you get the skills you need to reach ...

Sector Jobs The best job opportunities in the arts, culture and heritage sector ...

AMA Conference 2023 AMA Conference 2023 is heading to Leeds Playhouse on 13-14 ...

Membership Membership. The Arts Marketing Association represents a ...

More results from a-m-a.co.uk »

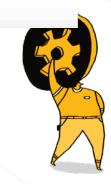

#### The fine art of Search Engine Optimisation

| Google       | how many pages are there on the internet? $\qquad 	imes \qquad \checkmark \qquad \diamondsuit \qquad \diamondsuit \qquad \diamondsuit \qquad \diamondsuit \qquad \diamondsuit \qquad \diamondsuit \qquad \diamondsuit \qquad \diamondsuit \qquad \diamondsuit$ |   |
|--------------|----------------------------------------------------------------------------------------------------|---|
| Images Today | 2020 Videos News Books Maps Flights Finance                                                                                                    | e |

About 2,320,000,000 results (0.38 seconds)

According to the research project (updated daily) by Tilburg University (The Netherlands) Indexed Web contains at least 4.77 billion pages (9 May 2023). But the actual size seems to be more than 50 billion pages. However, this number keeps changing in real-time. Just like most things associated with websites. 11 Jul 2023

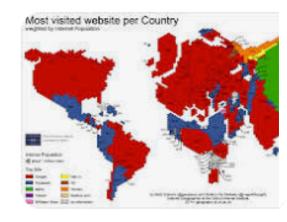

Siteefy https://siteefy.com > how-many-websites-are-there

How Many Websites Are There in the World? (2023) - Siteefy

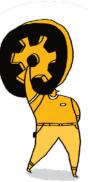

## What this talk is going to cover

- Basic elements of SEO
- How to use keywords
- How to choose keywords
- Tips and new technology
- Looking ahead to the future of SEO

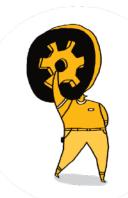

### **Three SEO Basics**

#### 1. Technical Site Setup

2. Website Content

﴾

 $\approx$ 

 $\mathbf{O}$ 

----

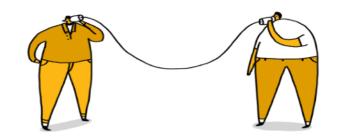

#### 3. Backlink Profile

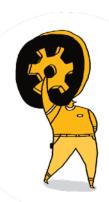

SEO Creativity. Keywords, AI and beyond - Nazma Noor, <u>nazma@cogdesign.com</u>

## **1. Technical Site Setup**

This includes:

- Web pages that work on different devices especially smartphones
- Fast loading pages
- Web pages are coded in an efficient way

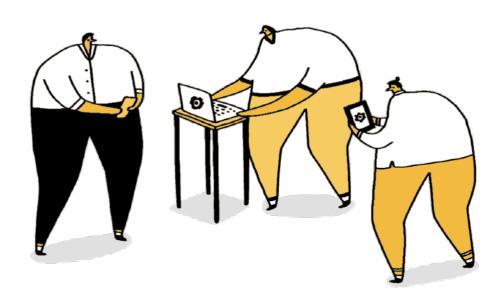

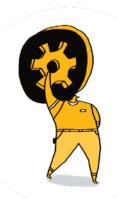

#### 2. Website Content

This includes:

 How useful / interesting / informative your website content is

#### E-E-A-T

#### **Experience, Expertise, Authoritativeness, Trustworthiness**

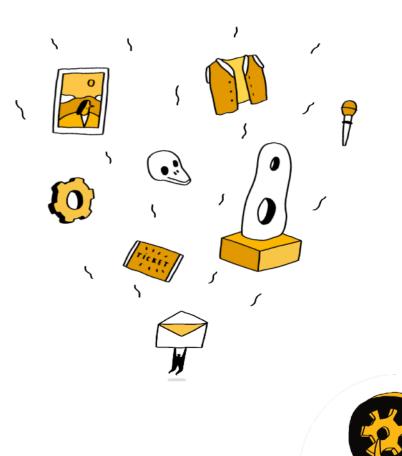

#### 2. Website Content

This includes:

 How your pages are organised - structure and hierarchy

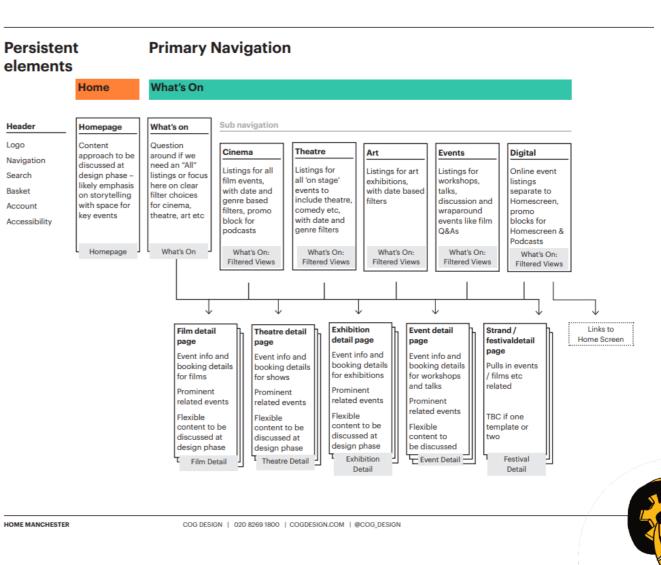

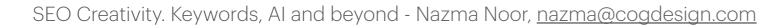

### 2. Website Content

This includes:

 How your content matches what users are searching for - keywords

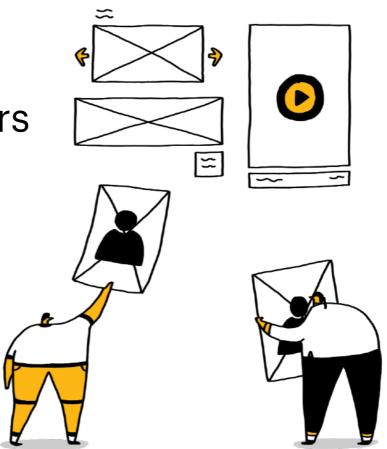

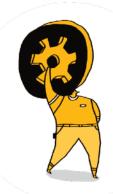

### **3. Backlink Profile**

This includes:

- How many other websites link back to yours
- The quality of the websites that link back to yours
- Which pages on your website they are linking to

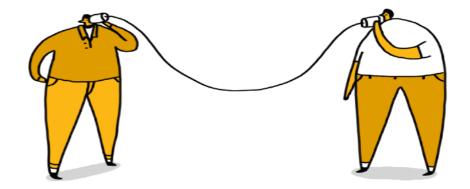

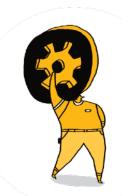

### **Three SEO Basics**

#### 1. Technical Site Setup

2. Website Content

﴾

 $\cong$ 

 $\mathbf{O}$ 

~~

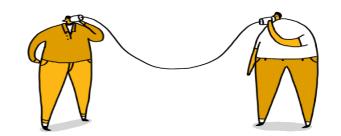

#### 3. Backlink Profile

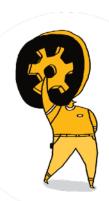

#### Website content: keywords

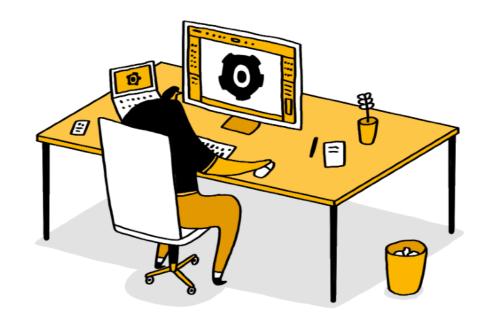

Keywords are the words/phrases that people type into search engines.

SEO Creativity. Keywords, AI and beyond - Nazma Noor, nazma@cogdesign.com

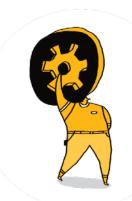

### **Keywords then**

What used to work:

- Having keyword in the domain
- Stuffing keyword all over the page
- Having keywords as "hidden text"

Are you looking for cheap flights? If so, then you have come too the cheap flights specialist. All we have is cheap flights. We sold cheap flights to you cousin only last week! And she was so happy with her cheap flights, that she came back and bought more cheap flights from us, the cheap flights specialist. So, don't go looking anywhere else for cheap flights, because you'll get the best cheap flights from us. Remember, we're the cheap flights specialist! Where would you like cheap flights for? Because we have cheap flights to pretty much anywhere you could imaging. We even have cheap flights that will take you to cheap flights!

Image credit: https://getseenonline.com.au

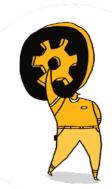

#### **Keywords now**

- Search engines are much more sophisticated
- Searches where the user doesn't even type in the keyword
- Be mindful of keyword usage and don't spam

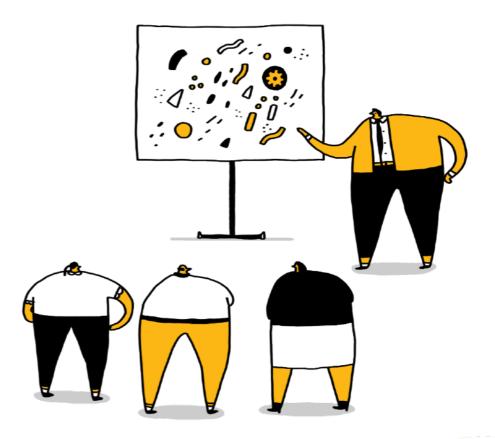

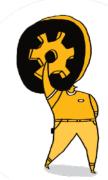

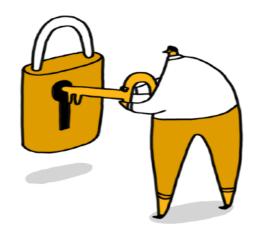

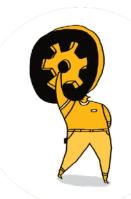

SEO Creativity. Keywords, AI and beyond - Nazma Noor, <u>nazma@cogdesign.com</u>

| Google           | museum exhibitions next year                                                                                                    | × 🌷 🙃 🔍                   |
|------------------|----------------------------------------------------------------------------------------------------|---------------------------|
|                  | Images News London Shopping Videos Maps                                                                                                 | Books Flights Finance     |
|                  | About 396,000,000 results (0.23 seconds)                                                                                                |                           |
|                  | Secret London<br>https://secretIdn.com > Culture                                                                                        |                           |
| Page Title       | Art Exhibitions In London: Everything To See Throu                                                                                      | ighout                    |
| Meta Description | 16 Oct 2023 — From shows on today, to upcoming installations at esteen our rundown of the best upcoming art <b>exhibitions</b> in 2023. | ned art galleries, here's |

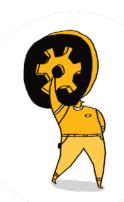

#### • Page Titles + Meta Descriptions

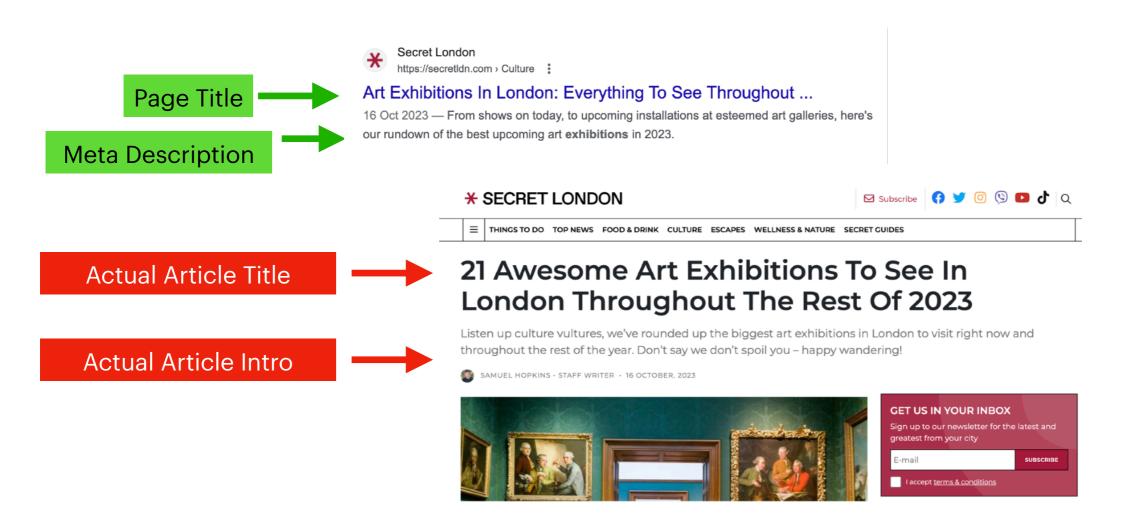

SEO Creativity. Keywords, AI and beyond - Nazma Noor, nazma@cogdesign.com

- Page Titles + Meta Descriptions
- Yoast SEO Plugin for Wordpress

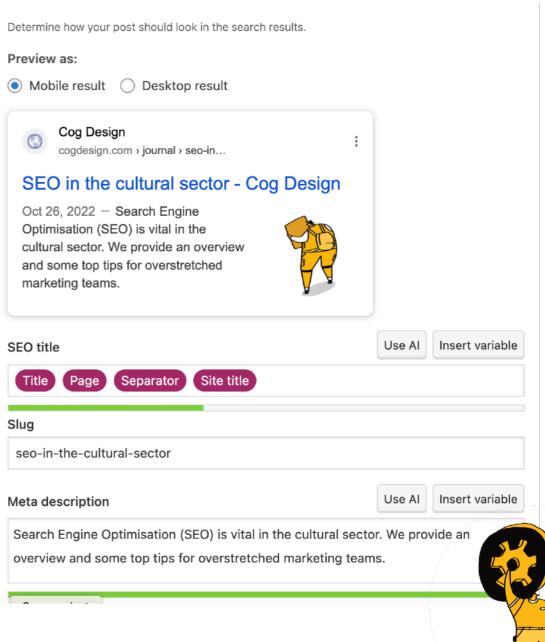

• Page Titles + Meta Descriptions

Secret London
 https://secretIdn.com > Culture

#### Art Exhibitions In London: Everything To See Throughout ...

16 Oct 2023 — From shows on today, to upcoming installations at esteemed art galleries, here's our rundown of the best upcoming art **exhibitions** in 2023.

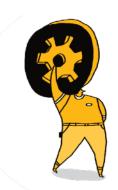

| Google | soho theatre                                                                                  | × 🌷 💽 🔍                       |
|--------|-----------------------------------------------------------------------------------------------|-------------------------------|
|        | Maps Images News Comedy London New                                                            | Seating plan Tickets Capacity |
|        | About 28,200,000 results (0.43 seconds)                                                       |                               |
|        | Soho Theatre<br>https://sohotheatre.com                                                       |                               |
|        | Soho Theatre                                                                                  |                               |
|        | Soho Theatre is a charity and social enterprise. © 2023, Soho Theatre,<br>Council of England. | all rights reserved. Arts     |

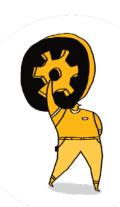

| Google | soho theatre london                                                | × 🌷 🙃 🔍             |
|--------|--------------------------------------------------------------------|---------------------|
|        | Maps Images Shows News Capacity Hotels                             | New Windmill Videos |
|        | About 14,100,000 results (0.52 seconds)                            |                     |
|        | Soho Theatre<br>https://sohotheatre.com                            |                     |
|        | Soho Theatre                                                       |                     |
|        | London's most vibrant producer of new theatre, comedy and cabaret. |                     |

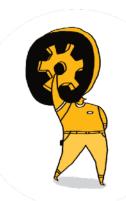

| Google | soho theatre                                                             | X 🌷 💽 Q              |
|--------|--------------------------------------------------------------------------|----------------------|
|        | Maps Images Seating News Comedy London                                   | New Tickets Capacity |
|        | About 28,200,000 results (0.44 seconds)                                  |                      |
|        | Soho Theatre<br>https://sohotheatre.com                                  |                      |
|        | Soho Theatre                                                             |                      |
|        | Soho Theatre is London's most vibrant producer of new theatre, comedy an | d cabaret.           |

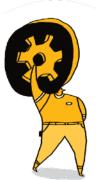

• In your headings

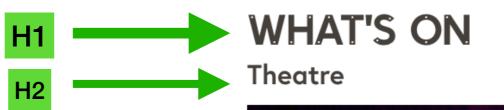

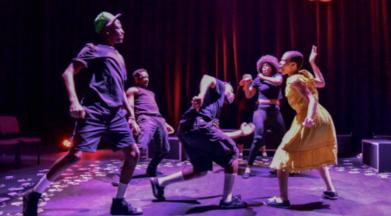

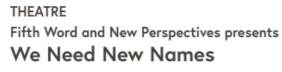

Wed 17 May – Sat 20 May

Based on the novel by the first Black African woman and first Zimbabwean to be Booker Prize-shortlisted, this defiant comingof-age story is full of exuberance,...

Read more

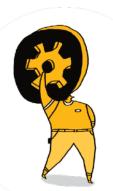

SEO Creativity. Keywords, AI and beyond - Nazma Noor, <u>nazma@cogdesign.com</u>

- On the page in your copy
  - near the top

Search Engine Optimisation (SEO) is important to any cultural sector organisation. But I can imagine it is an especially daunting topic to over-stretched arts marketing teams.

In this article I'll give an overview of the topic and provide some tips on how to make some simple changes with big results.

I start with some definitions: What is SEO? / How do search engines work?

Then work through the key topics that affect SEO: Keywords / Content / Visual content / Clean URLs, title tags and meta descriptions / Links and backlinks / Structure (information architecture) / Accessibility / Speed / Security / Works on any device.

And finally, the big question: Should you do SEO?

Grab a cup of tea and settle in, it's a long read ...

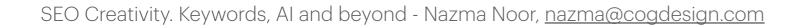

In image captions but only if absolutely relevant

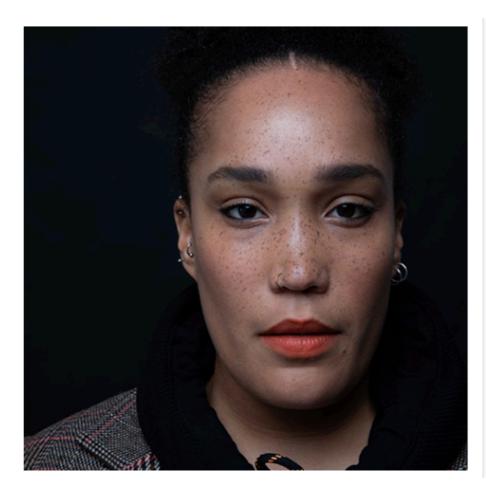

Uploaded on: 31 August 2021 Uploaded by: <u>Ashling Pickett</u> Uploaded to: <u>AMY MCKNIGHT</u> File name: Amy-McKnight.jpg File type: image/jpeg File size: 64 KB Dimensions: 498 by 498 pixels

#### Alternative Text

A close up photo showing the face of Amy McKnight, a woman

Learn how to describe the purpose of the image. Leave empty if the image is purely decorative.

Title

Amy McKnight

Caption

Composer and Songwriter Amy McKnight Suggested action, update caption to:

#### "Composer and Songwriter Amy McKnight"

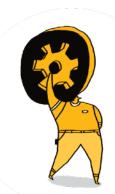

SEO Creativity. Keywords, AI and beyond - Nazma Noor, nazma@cogdesign.com

#### How to use keywords - summary

- Page Titles + Meta descriptions
- In your headings
- On-page in paragraphs ideally near the top of the page
- In image captions only when relevant

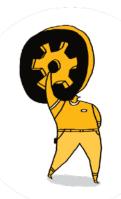

#### How to choose keywords

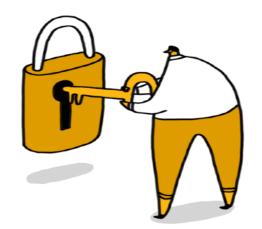

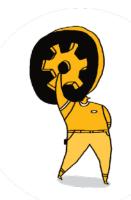

SEO Creativity. Keywords, AI and beyond - Nazma Noor, <u>nazma@cogdesign.com</u>

- Use your existing knowledge as a starting point
- Write down all the variations you can think of

| æ  | · · ·     |              | <b>/ Keyword Research</b> ☆<br>Format Data Tools Extensio |          |
|----|-----------|--------------|-----------------------------------------------------------|----------|
| 0  | 2 5 2 6   | 5 100%       |                                                           | Defaul 👻 |
|    | 1.4       |              |                                                           |          |
| E8 | ▼ ∫fx     |              |                                                           |          |
|    | A         | В            | С                                                         | D        |
| 1  | Christmas | theatre      | Christmas theatre                                         |          |
| 2  |           | shows        | Christmas shows                                           |          |
| 3  |           | things to do | Things to do at Christmas                                 |          |
| 4  |           | days out     | Christmas days out                                        |          |
| 5  |           | puppet shows | Christmas puppet shows                                    |          |
| 6  | December  | theatre      | Theatre in December                                       |          |
| 7  |           | shows        | Shows in December                                         |          |
| 8  |           | things to do | Things to do in December                                  |          |
| 9  |           | days out     | Days out in December                                      |          |
| 10 |           | puppet shows | Puppet shows in December                                  |          |
| 11 | Schools   | theatre      | Theatre for schools                                       |          |
| 12 |           | shows        | Shows for schools                                         |          |
| 13 |           | things to do | Things to do for schools                                  |          |
| 14 | Children  | theatre      | Theatre for children                                      |          |
| 15 |           | shows        | Shows for children                                        |          |
| 16 |           | things to do | Things to do for children                                 |          |
| 17 |           | puppet shows | Puppet shows for children                                 |          |
| 18 |           | days out     | Days out for children                                     |          |
| 19 | Family    | theatre      | Theatre for family                                        |          |
| 20 |           | shows        | Shows for family                                          |          |
| 21 |           | things to do | Things to do as a family                                  |          |
| 22 |           | puppet shows | Puppet shows for family                                   |          |
| 23 |           | days out     | Days out as a family                                      |          |

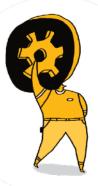

 The "Concatenate" function can help if you're using a spreadsheet

|    | ~ 9 6 1   | word 1 word 2 $\times$ |                         | Deraulin |
|----|-----------|------------------------|-------------------------|----------|
| C1 | ▼ ∫£c     | concatenate (A1        | ," ",B1)                |          |
|    | A         | В                      | С                       | D        |
| 1  | word 1    | word 2                 | =concatenate(A1," ",B1) |          |
| 2  | Christmas | theatre                |                         |          |
| 3  | Christmas | shows                  |                         |          |
| 4  | Christmas | things to do           |                         |          |
| 5  | Christmas | days out               |                         |          |
| 6  | Christmas | puppet shows           |                         |          |

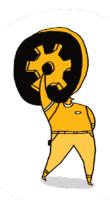

 The "Concatenate" function can help if you're using a spreadsheet

| C1:Ce | 6 <del>•</del> ∫x : | concatenate (A1 | ," ",B1)               |   |
|-------|---------------------|-----------------|------------------------|---|
|       | A                   | В               | с                      | D |
| 1     | word 1              | word 2          | word 1 word 2          |   |
| 2     | Christmas           | theatre         | Christmas theatre      |   |
| 3     | Christmas           | shows           | Christmas shows        |   |
| 4     | Christmas           | things to do    | Christmas things to do |   |
| 5     | Christmas           | days out        | Christmas days out     |   |
| 6     | Christmas           | puppet shows    | Christmas puppet shows |   |

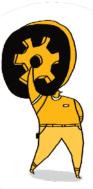

Review the keywords you're already ranking for with Google Search Console

Google Search Console

Improve your performance on Google Search

Search Console tools and reports help you measure your site's Search traffic and performance, fix issues and make your site shine in Google Search results

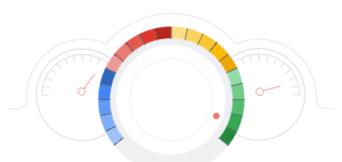

https://search.google.com/search-console

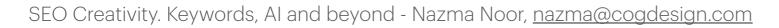

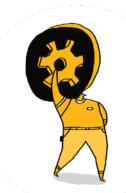

Review the keywords you're already ranking for with Google Search Console

|                                                                          | Q Inspect any URL in 'http://nazmaknows.co.uk/'                        | ?                    | 2¢         | Ļ             | ***      |  |
|--------------------------------------------------------------------------|------------------------------------------------------------------------|----------------------|------------|---------------|----------|--|
| http://nazmaknows •                                                      | Overview                                                               |                      |            |               |          |  |
| A Overview                                                               |                                                                        |                      |            |               |          |  |
| ✓ Performance                                                            | O Track your site's most popular content                               | Search               | h Conso    | le Insights   | Ľ        |  |
| Q URL inspection                                                         |                                                                        |                      |            |               |          |  |
| <ul> <li>✓ Indexing</li> <li>Pages</li> <li>Image Video pages</li> </ul> | <ul> <li>Performance</li> <li>4,636 total web search clicks</li> </ul> |                      |            | Full repo     | ort >    |  |
| 담 Sitemaps<br>ॡ Removals                                                 | 90<br>60 // // // // //                                                | $\mathcal{N}^{\vee}$ | $h \wedge$ | $\mathcal{M}$ | ]        |  |
| ✓ Experience                                                             | 30                                                                     | •                    |            | VV            | <b>v</b> |  |
| Page experience                                                          | 0                                                                      |                      |            |               |          |  |
| <ul> <li>Core web vitals</li> </ul>                                      | 20/08/2022 04/09/2022 19/09/2022 04/10/2022 19/10                      | /2022 0              | 03/11/202  | 2 18/         | 11/2022  |  |
| Mobile Usability                                                         |                                                                        |                      |            |               |          |  |

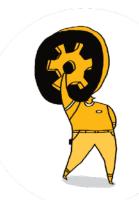

SEO Creativity. Keywords, AI and beyond - Nazma Noor, nazma@cogdesign.com

You can also review your Search Console data in GA4

| Real-time                                                                     | All Users (Add comparison +)<br>Reports snapshot |
|-------------------------------------------------------------------------------|--------------------------------------------------|
| Life cycle ^ Acquisition Engagement Monetisation Retention                    | Vsers New users<br>54K 48K                       |
| Search Console ^<br>• Search Console<br>Queries<br>Google organic search traf |                                                  |
| User ^ <ul> <li>Demographics</li> <li>Tech</li> </ul>                         | 23 30<br>Apr                                     |

**Recommended Article:** 

https://www.analyticsmania.com/ post/connect-google-searchconsole-with-google-analytics-4/

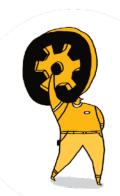

SEO Creativity. Keywords, AI and beyond - Nazma Noor, nazma@cogdesign.com

Google Auto-Suggest can also be helpful

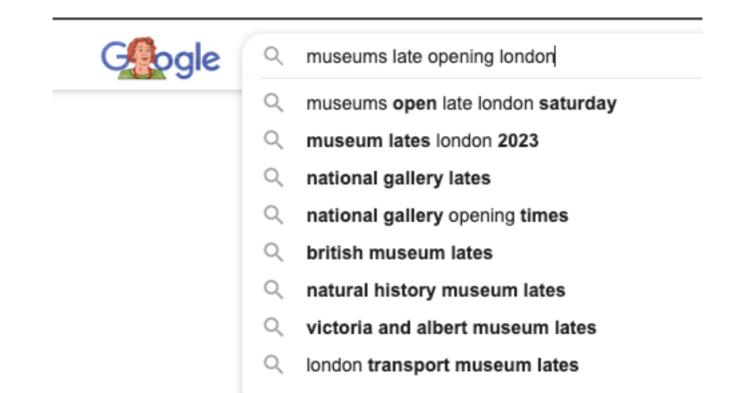

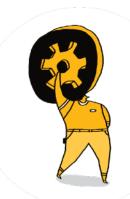

Related Searches and People also asked can also be helpful

| gle | family theatre sh            | nows                         |                                        | × 🕴 😨 🍳         | G 💏 gle                                                                  | family theatre shows                                                                                                    | × 🕴 🔅 🔍         |
|-----|------------------------------|------------------------------|----------------------------------------|-----------------|--------------------------------------------------------------------------|----------------------------------------------------------------------------------------------------|-----------------|
|     | Related searc                | ches :                       |                                        |                 |                                                                          | manchester-theatre.co.uk                                                                                                    |                 |
|     | Manchester City Theatre      |                              |                                        |                 | Best Family Shows in Manchester 2023/24                                  |                                                                                                    |                 |
|     |                              |                              | ^                                      |                 | Family Shows in Manchester · Wicked · Aladdin · The Wizard of Oz · Peter | Pan Goes Wrong ·                                                                                                    |                 |
|     |                              |                              |                                        |                 |                                                                          | Awful Auntie $\cdot$ Madagascar: The Musical $\cdot$ Jack and the Beanstalk $\cdot$ Peppa P                                                           | ig's            |
|     | A sum                        |                              |                                        |                 |                                                                          | Quaytickets<br>https://www.guaytickets.com > en-GB > categories > c                                                                                   |                 |
|     |                              | A Dive                       |                                        |                 |                                                                          | Children/Family                                                                                                    |                 |
|     |                              | DME Royal<br>eatre Exchange, | Hope Mill Theatre I<br>Theatre Manches |                 |                                                                          | Quaytickets - Buy With Confidence. Secure tickets for theatre, music, the art                                                                         | e dave out and  |
|     |                              | anchester Manchester         | ineaue Manches                         | ilei meaue      |                                                                          | more Family. 25 shows found. Recommended Events. Day Out With                                                                                         | s, days out and |
|     | Hancheste                    | er Theatre shows 2023        |                                        | Feedback        |                                                                          | Family The Lowry Theatre, Salford   Buy With Confidence. Secure tickets in partner: Quaytickets Family. 14 shows found. Recommended Events. The Lowry |                 |
|     | م family th<br>manche        | neatre shows<br>ester        | theatre shows manchester               |                 | Г                                                                        | People also ask 🗄                                                                                                    |                 |
|     | م family th<br>west          | neatre shows north           | q family theatre                       | shows liverpool |                                                                          | What's on in Manchester for kids?                                                                                                    | ~               |
|     | <ul> <li>Family t</li> </ul> | heatre shows near me         | kids theatre s                         | shows           |                                                                          | What's in at the Theatre for kids?                                                                                                    | ~               |
|     |                              |                              |                                        |                 |                                                                          | What shows are on for children?                                                                                                    | ~               |
|     | Q Family t                   | heatre shows 2023            | Q family shows                         | manchester 2023 |                                                                          | What is on in Liverpool Theatres for kids?                                                                                                    | ~               |
|     |                              |                              |                                        |                 |                                                                          | matio on in Errorpoor mouroo for Ruo.                                                                                                    | ÷               |

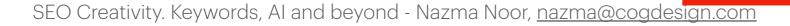

Ask your AI tool of choice

Example prompt

I'm doing some SEO optimisation. Can you help me generate a list of keywords - what would people be searching for on the theme of "family Christmas theatre show"

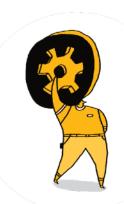

#### ChatGPT3 response:

\$

Certainly! Here are some keywords and phrases that people might use when searching for a  $\Box \Box \nabla$  family Christmas theater show:

- 1. Family Christmas theater show
- 2. Christmas play for families
- 3. Holiday theater performances
- 4. Christmas show for kids and families
- 5. Festive family-friendly theater
- 6. Children's Christmas play
- 7. Family-friendly holiday performances
- 8. Christmas theater for all ages
- 9. Holiday stage shows for families
- 10. Kid-friendly Christmas theater

You can also consider incorporating location-based keywords if the theater show is specific to a particular area or city. Additionally, using variations of these keywords in long-tail phrases can further optimize your content for specific search queries.

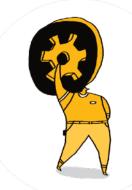

#### Bard response:

View other drafts 🗸 📣

Sure, here is a list of keywords that people might be searching for on the theme of "family Christmas theatre show":

- family Christmas theatre show
- · Christmas theatre show for families
- kids Christmas theatre show
- · festive theatre show
- holiday theatre show
- Christmas musical
- Christmas pantomime
- Christmas ballet
- Christmas nativity play
- Christmas theatre show near me
- Christmas theatre show tickets
- Christmas theatre show reviews

#### Bard response continued:

You can also use more specific keywords that target certain types of shows, such as:

- · Christmas musical for kids
- · Christmas pantomime for families
- Christmas ballet for all ages
- Christmas nativity play with singing
- interactive Christmas theatre show
- outdoor Christmas theatre show

You can also use long-tail keywords, which are more specific and less competitive than short-tail keywords. For example, instead of just targeting the keyword "Christmas theatre show", you could target keywords like "family Christmas theatre show in London" or "Christmas musical for kids under 10".

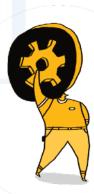

#### You can ask your AI to build keyword combinations for you

| ٩ | can you concatenate some keywords for me to get variations of categtory 1 and category 2 words?<br>I want combinations of the following that make sense -<br>category 1: christmas, festive, december, family, for kids,<br>category 2: theatre, shows, events, things to do, |                   |
|---|----------------------------------------------------------------------------------------------------|-------------------|
|   |                                                                                                    | View other drafts |
| + | Sure, here are some combinations of the keywords you provided that make sense:                                                                                                    |                   |
|   | Christmas theatre shows for families                                                                                                    |                   |
|   | <ul> <li>Festive theatre events for kids</li> </ul>                                                                                                    |                   |
|   | <ul> <li>December theatre things to do for families</li> </ul>                                                                                                    |                   |
|   | <ul> <li>Family theatre shows in December</li> </ul>                                                                                                    |                   |
|   | <ul> <li>Theatre shows for kids in the festive season</li> </ul>                                                                                                    |                   |
|   | Christmas events for kids in December                                                                                                    |                   |
|   | Festive events for families in December                                                                                                    |                   |
|   |                                                                                                    |                   |

December things to do for kids in the festive season

### How to choose keywords

Google Ads keyword planner tool

| × , Google Ads 🛛 Keyword plan |                           |                  |  |  |
|-------------------------------|---------------------------|------------------|--|--|
| 🗐 Planning                    | I Shared Library          | C Bulk Actions   |  |  |
| Performance Planner           | Audience manager          | All bulk actions |  |  |
| Keyword Planner               | Bid strategies            | Rules            |  |  |
| Reach Planner                 | Negative keyword lists    | Scripts          |  |  |
| Ad Preview and Diagnosis      | Shared budgets            | Uploads          |  |  |
| App advertising hub           | Location groups           |                  |  |  |
|                               | Placement exclusion lists |                  |  |  |
|                               | Asset library             |                  |  |  |
|                               |                           |                  |  |  |

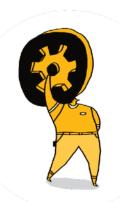

### How to choose keywords

Google Ads keyword planner tool

| England, United Kingdom        | ☆ All languages |                       | ा Google    |  |
|--------------------------------|-----------------|-----------------------|-------------|--|
|                                |                 |                       |             |  |
| +                              |                 |                       |             |  |
| Keyword                        | $\checkmark$    | Avg. monthly searches | Competition |  |
| darlington theatres            | 2,900           |                       | Low         |  |
| theatre shows near me          | 2,400           | ~~                    | Low         |  |
| childrens theatre              | 1,900           | ~~~                   | Low         |  |
| childrens birthday party venue | 480             | $\sim \sim$           | Low         |  |
| theatre hullabaloo             | 210             | ~~~                   | Low         |  |
| theatre for children           |                 | _                     | _           |  |

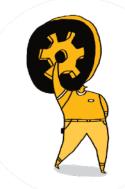

### How to choose keywords

#### Meeting room hire example

| Keyword                      | Clicks | Impressions 🔻 | Avg Position |
|------------------------------|--------|---------------|--------------|
| boardroom                    | 1      | 3,107         | 44.36        |
| boardroom hire               | 0      | 742           | 80.59        |
| boardroom for hire           | 0      | 393           | 54.88        |
| boardrooms                   | 0      | 360           | 77.26        |
| meeting room hire shoreditch | 0      | 231           | 79.47        |
| boardroom for rent           | 0      | 209           | 88.14        |
| conference mc                | 0      | 202           | 36.46        |
| boardroom rental             | 0      | 134           | 73.65        |
| boardroom projectors         | 0      | 99            | 83.35        |
| rent boardroom               | 0      | 96            | 72.66        |
| boardroom hire hayes         | 0      | 86            | 86.37        |
| urban planning conference    | 0      | 71            | 54.7         |
| boardroom hire southall      | 0      | 64            | 42.89        |
| town planning conference     | 0      | 57            | 91.63        |
|                              |        |               |              |

| Keyword                       | ↓ Avg. monthly<br>searches |
|-------------------------------|----------------------------|
| meeting rooms london          | 3,600                      |
| meeting room hire london      | 3,600                      |
| conference venue london       | 2,400                      |
| conference venue shoreditch   | 320 ~~                     |
| meeting rooms shoreditch      | 320 ~~                     |
| meeting rooms east london     | 210                        |
| meeting rooms for rent london | 210                        |
| small conference venue london | 90                         |
| conference venue east london  | 70                         |
| meeting rooms hackney         | 50                         |
| meeting room hire shoreditch  | 50 1                       |
| creative meeting rooms london | 40                         |
| meeting room hire east london | 20 ~~~                     |

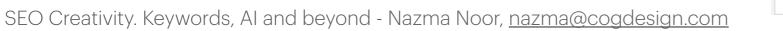

## How to choose keywords - summary

- Use your existing knowledge to map out variations
- Check Google Search Console for keywords you're already ranking for
- Ask your AI of choice
- Use Google Ads Keyword Planner to help you prioritise keywords

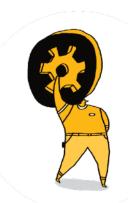

## **Future SEO considerations**

#### Google's Search Generative Experience (SGE)

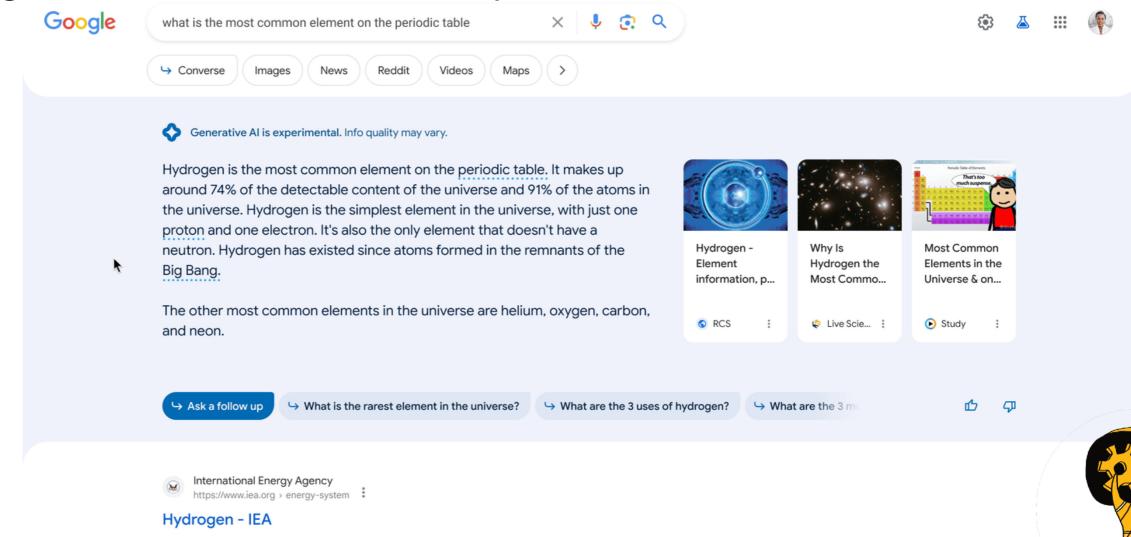

# Future-proofing your SEO strategy

Keep your audience and Google's objectives in mind...

Does your web page offer the best response for a user to that query?

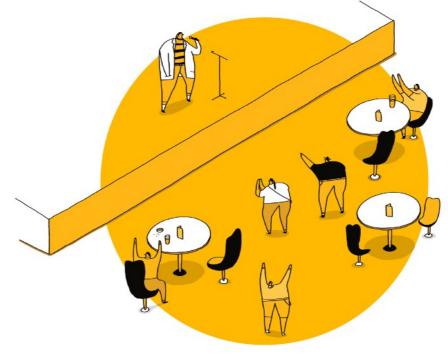

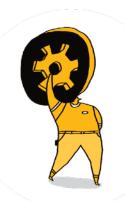

### **Summary & recap**

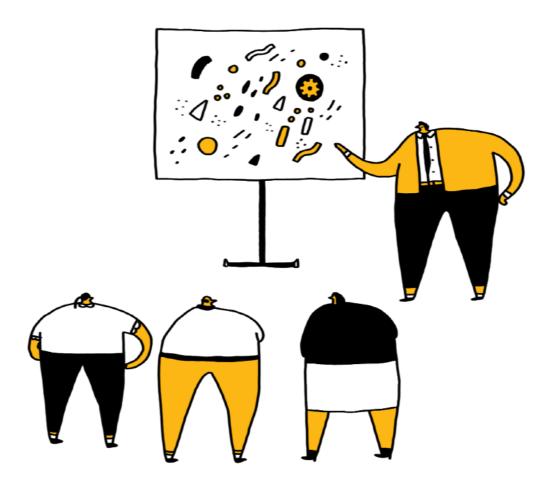

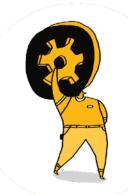

## **Three SEO Basics**

### 1. Technical Site Setup

2. Website Content

﴾

 $\cong$ 

 $\mathbf{O}$ 

~~

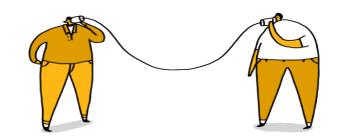

### 3. Backlink Profile

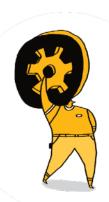

### How to use keywords - summary

- Page Titles + Meta descriptions
- In your headings
- On-page in paragraphs ideally near the top of the page
- In image captions only when relevant

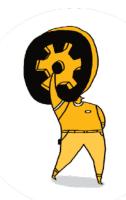

## How to choose keywords - summary

- Use your existing knowledge to map out variations
- Check Search Console for keywords you're already ranking for
- Ask your AI of choice
- Use Google Ads Keyword Planner to help you prioritise keywords

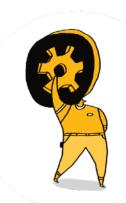

### Resources - cogdesign.com/amadigital23

- Web content SEO guide pdf
- SEO guide article
- Optimising images article

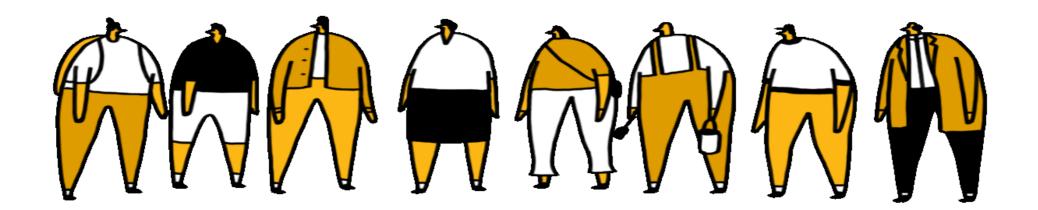

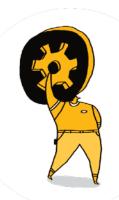

# **SEO Creativity Keywords, Al and beyond**

1

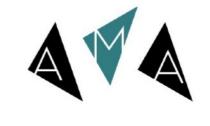

Ø

Ø)

S To

Nazma Noor, Digital Strategist <u>nazma@cogdesign.com</u> <u>https://www.linkedin.com/in/nazma-noor/</u>

SP.